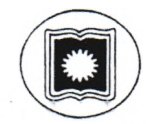

## রাজশাহী বিশ্ববিদ্যালয় রাজশাহী

## -ঃ ফরম পুরণের বিজ্ঞপ্তি ঃ-

সংশ্লিষ্ট সকলের অবগতির জন্য জানানো যাচ্ছে যে, সমাজকর্ম বিভাগের বি.এস.এস সম্মান ২য় বর্ষ ১ম সেমিস্টার/২০২৩ পরীক্ষা আগামী ২৫/০২/২০২৪ তারিখ থেকে শুরু হবে। উক্ত পরীক্ষায় অংশ গ্রহণ করার জন্য নিম্নলিখিত তারিখ অনুযায়ী পরীক্ষার্থীগণ অনলাইনে ফরম পরণ করে উক্ত ফরমের প্রিন্ট আউট নিয়ে বিভাগীয় সভাপতি ও হল প্রাধ্যক্ষের ত্থাক্ষরসহ ফরমটি অগ্রণী ব্যাংক রা.বি. শাখায় জমা দিবে এবং স্মার্ট আইডি কার্ড এর মাধ্যমে পরীক্ষার ফি প্রদান করবে। অগ্রণী ব্যাংক পরবর্তী কার্যদিবসে ফরমগুলি পরীক্ষা নিয়ন্ত্রণ দপ্তরে পাঠাবে।

## অনলাইন লিংক ঃ http://103.79.117.242/ru services/public/login

ফরম পূরণের তারিখ (জরিমানা ছাড়া) : ০৭/০২/২০২৪ -১৫/০২/২০২৪

ফরম পূরণের তারিখ (জরিমানা সহ): ২০/০২/২০২8

পরীক্ষার ফি

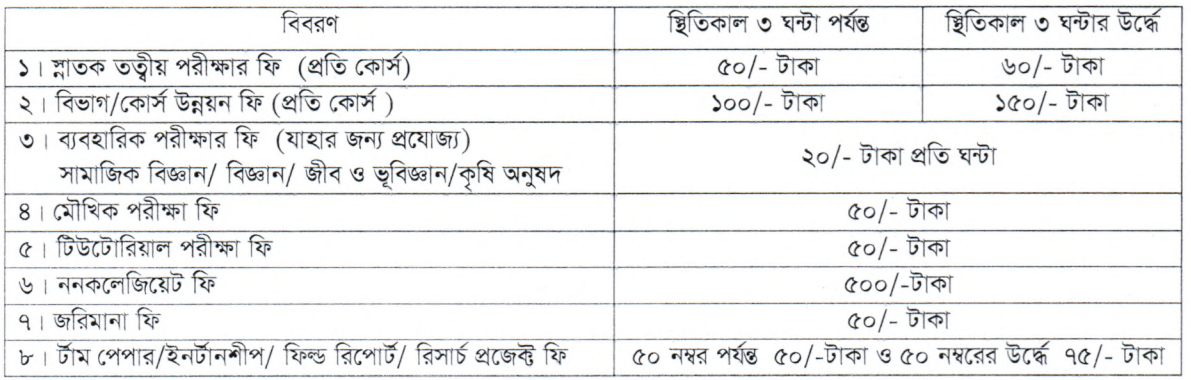

## বিশেষ দ্ৰষ্টব্যঃ

- ১। পরীক্ষার ফরম ঠিকভাবে পরণ করা হয়েছে কিনা তা সংশ্লিষ্ট দলিলাদির সঙ্গে মিলিয়ে বা পরীক্ষা করে দেখার সম্পূর্ণ দায়িত্ব বিভাগীয় সভাপতি ও প্রাধ্যক্ষের।
- ২। পরীক্ষার ফরম পরীক্ষার্থী অনলাইনে নিজে পরণ করবে। কোন তথ্য ভুল লিখলে অথবা তথ্য না লিখলে সেজন্য পরীক্ষার্থী নিজে দায়ী থাকবে।
- ৩। পরীক্ষার ফরম পূরণের সময় পরীক্ষার্থীকে সর্বশেষ ভর্তি বা পুনঃভর্তির (যদি পুনঃভর্তি হয়) পেশ্লীপ, গ্রেডশীট (কোর্স উন্নয়ন পরীক্ষার্থীদের জন্য), বিশ্ববিদ্যালয় পরীক্ষা নিয়ন্ত্রণ দগুর কর্তৃক প্রদত্ত পূর্বের পরীক্ষার প্রবেশ পত্র ও রেজিঃ কার্ডের সত্যায়িত অনুলিপি সমূহ ফরমের সাথে অবশ্যই জমা দিতে হবে।
- ৪। পরীক্ষার ফরমের শীর্ষে লম্বা আকারে মোটা হরফে লিখা বিভাগীয় সীল ব্যবহার করতে হবে।
- ৫। কোন অবস্থাতেই পরীক্ষার্থীকে সংশ্লিষ্ট প্রবেশ পত্র ছাড়া পরীক্ষায় অংশ গ্রহণ করতে দেয়া হবে ন্

COATA

পরীক্ষা নিয়ন্ত্রক রাজশাহী বিশ্ববিদ্যালয় তারিখ : ০৭.০২.২০২৪

মেমো নং-  $836 - 150$  (so)জেশা/পঃনিঃ অবগতি ও প্রয়োজনীয় ব্যবস্থা গ্রহণের জন্য অনুলিপি প্রেরিত হলঃ–

১। সভাপতি, সমাজকর্ম বিভাগ, রাঃবিঃ

- ২। ব্যবস্থাপক, অগ্রণী ব্যাংক লিঃ, বিশ্ববিদ্যালয় শাখা, রাঃবিঃ
- ৩। জনাব নিলফার, সহকারী পরীক্ষা নিয়ন্ত্রক, প.নি.দ. রা.বি.।
- $8$ । অফিস নথি

'কামরুজ্জামান' তাং- ০৭/০২/২০২৪ (৩২)

পরীক্ষা নিয়ন্ত্রণ দপ্তর, রাঃবিঃ